#### **\$rownum (and possibly other functions) do not work on virtual fields**

*2018-07-17 11:30 AM - Giovanni Manghi*

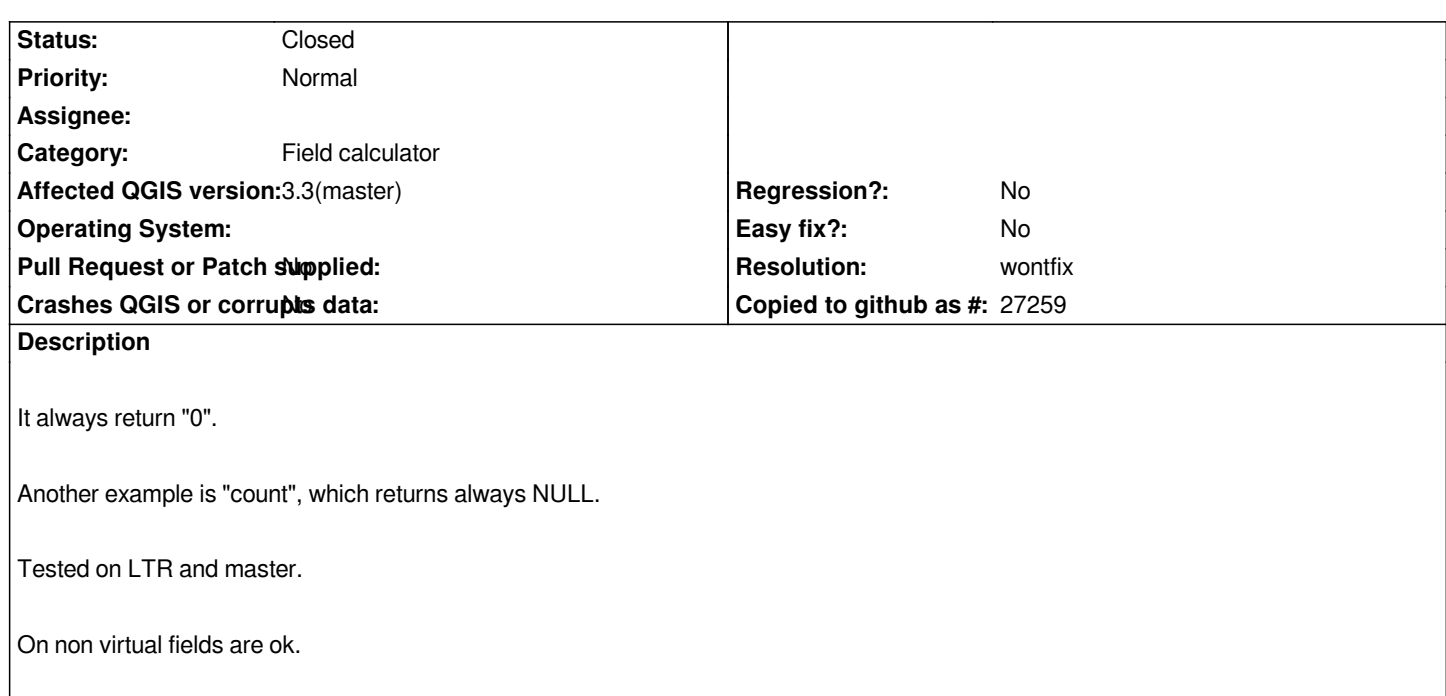

## **History**

# **#1 - 2018-07-17 11:53 AM - Luigi Pirelli**

*confirmed on master an 2.18 LTR*

# **#2 - 2018-07-17 11:57 AM - Luigi Pirelli**

*rownumber is filled here https://github.com/qgis/QGIS/blob/master/src/app/qgsfieldcalculator.cpp#L274*

### *but completly skipped here*

*[https://github.com/qgis/QGIS/blob/master/src/app/qgsfieldcalculator.cpp#L197](https://github.com/qgis/QGIS/blob/master/src/app/qgsfieldcalculator.cpp#L274) in case of virtualfields*

*probably a simple if reorganization would solve... investigating more*

### **#3 - 2018-07-20 03:24 AM - Nyall Dawson**

- *Resolution set to wontfix*
- *Status changed from Open to Closed*

It's deliberately not exposed here, because it has no meaning outside of the field calculator (since virtual fields are "global" for a layer, yet the layer may be *opened in two different attribute table dialogs both with different sort orders). Use \$id instead.*